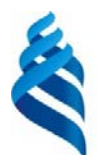

#### МИНИСТЕРСТВО НАУКИ И ВЫСШЕГО ОБРАЗОВАНИЯ РОССИЙСКОЙ ФЕДЕРАЦИИ

Федеральное государственное автономное образовательное учреждение

высшего образования

### **«Дальневосточный федеральный университет»** (ДВФУ)

#### **ШКОЛА ЕСТЕСТВЕННЫХ НАУК**

Составитель (ли):

«СОГЛАСОВАНО» и составляет местности и составляет местности и составляет местности и составляет местности и со Руководитель ОП Последний принцип и принцип и последните кафедрой информационной безопасности (название кафедры) Варлатая С.К. Ф. И.О.) (Барлатая С.К. Добржинский Ю.В. (подпись) (Ф.И.О.) (подпись) (Ф.И.О.) 15 »  $*$  июня 2019 г.  $\mathbf{b}$  $\alpha$ S

#### **РАБОЧАЯ ПРОГРАММА ДИСЦИПЛИНЫ**

«Web-дизайн»

**Направление подготовки 10.03.01 «Информационная безопасность»** Профиль подготовки – «Комплексная защита объектов информатизации» **Форма подготовки очная**

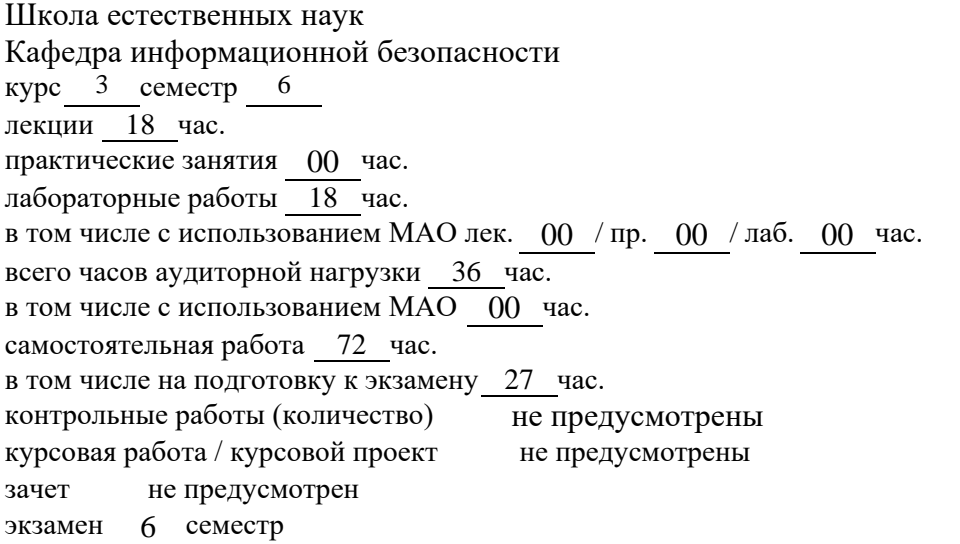

Рабочая программа составлена в соответствии с требованиями образовательного стандарта, самостоятельно устанавливаемого ДВФУ, утвержденного приказом ректора от 20.07.2017 №12-13- 1479.

Рабочая программа обсуждена на заседании кафедры информационной безопасности протокол  $\mathbb{N}_2$  10 от « 15 » июня 2019 г. И.о. заведующего кафедрой : Добржинский Ю.В., к.т.н., с.н.с.

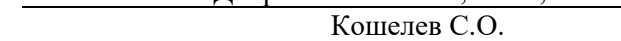

### **Оборотная сторона титульного листа РПД**

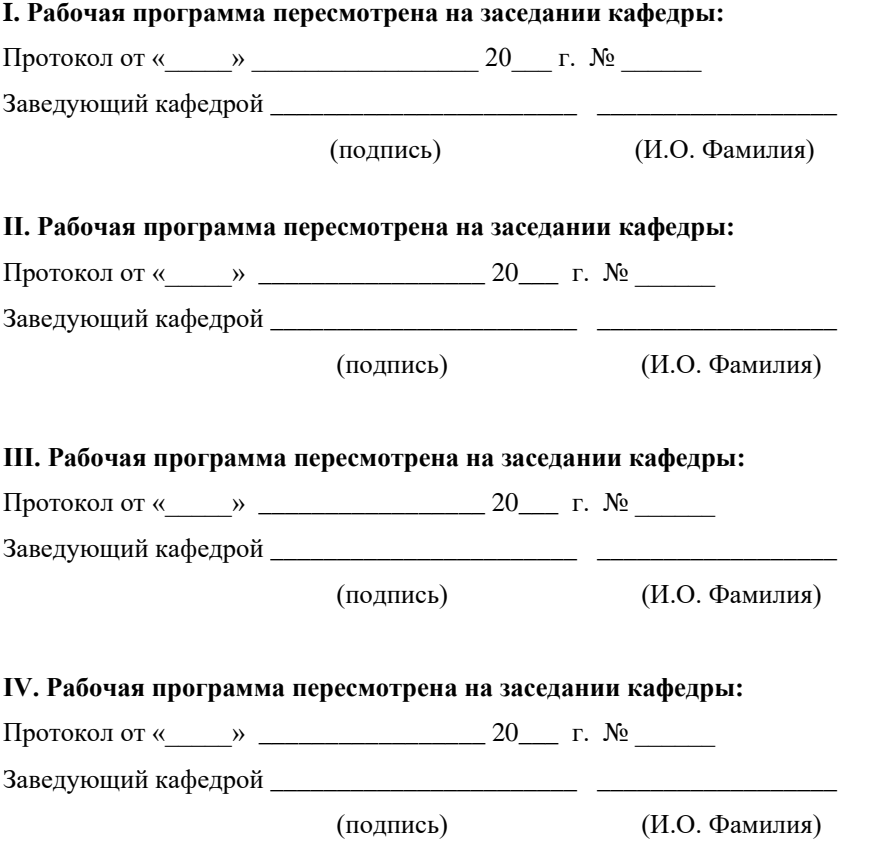

## **Аннотация к рабочей программе дисциплины «Web-дизайн»**

Учебно-методический комплекс дисциплины «Веб-дизайн» разработан для студентов, обучающихся по направлению 10.03.01 «Информационная безопасность» профиль «Комплексная защита объектов информатизации».

Общая трудоемкость освоения дисциплины составляет 108 часов (3 з.е.). Учебным планом предусмотрены лекционные занятия (18 час.), лабораторные работы (18 час.), самостоятельная работа студентов (45 час.), контроль качества обучения студентов (27 час.). Дисциплина реализуется на 3 курсе в 6 семестре. Форма контроля по дисциплине – экзамен.

Дисциплина «Веб-дизайн» логически и содержательно связана с такими курсами, как web-технологии, иностранный язык и др.

Содержание дисциплины охватывает следующий круг вопросов: изучение основ аппаратных средств WEB-дизайна, основных инструментальных средств, используемых для создания WEB-страниц, знакомство с возможностями создания базовых элементов WEB-страниц (текст, графические изображения, звук, анимация), с возможностями применения информационных технологий в сети Интернет.

**Цель:** Программа ставит своей целью подготовку специалистов в области создания компьютерных электронных сетевых рекламных материалов.

**Задачи:** Программ предусматривает решение следующих задач:

• вовлечение студентов в творческую деятельность по организации материалов для электронных сетевых рекламных площадок;

• формирование у студентов знаний в области создания, размещения и продвижения сайтов;

• развитие у студентов навыков создания электронных сетевых рекламных материалов в виде сайтов с использованием распространенного программного обеспечения.

2

В результате изучения данной дисциплины у обучающихся формируются следующие профессиональные компетенции (элементы компетенций):

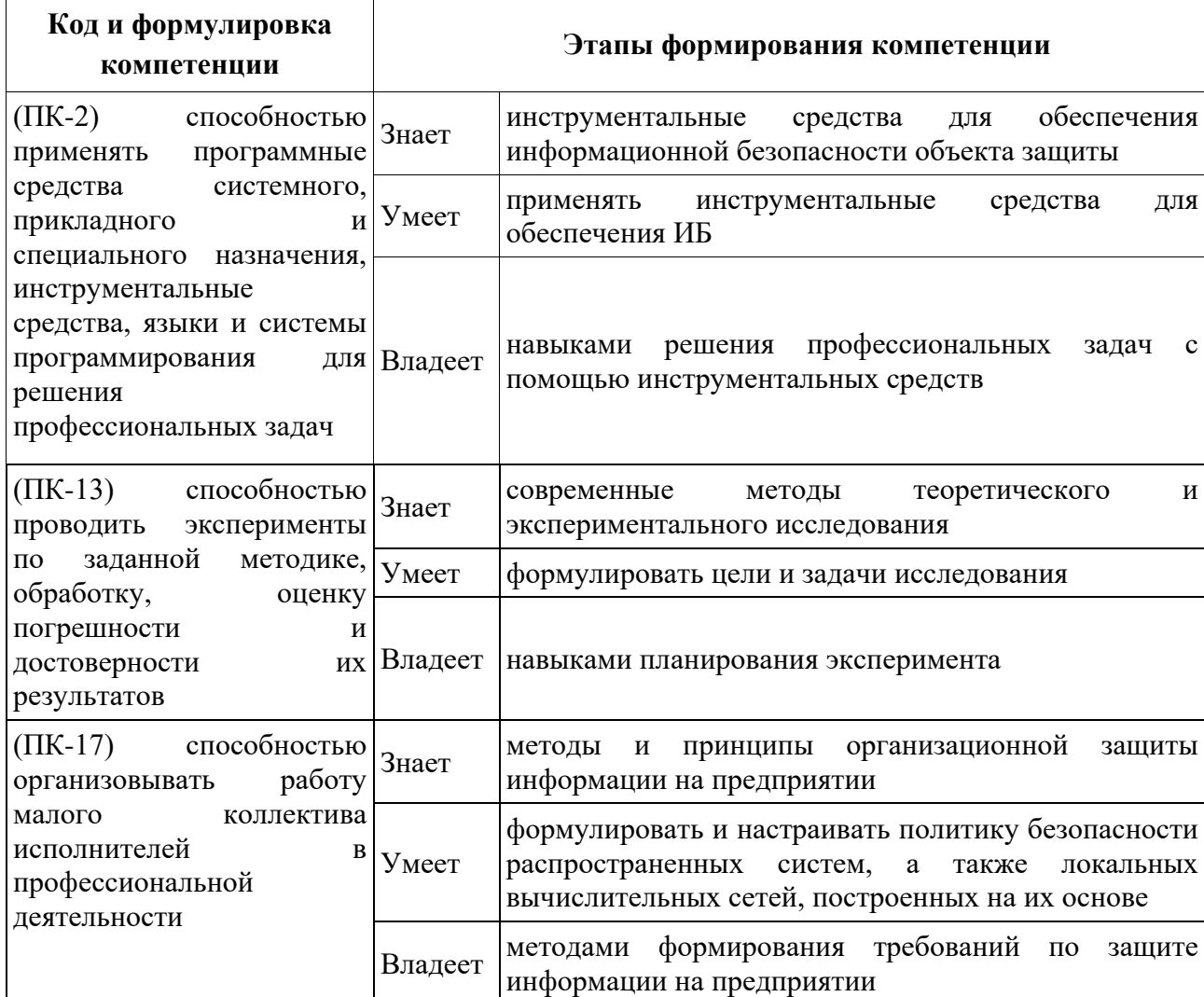

Для формирования вышеуказанных компетенций в рамках дисциплины «Web-дизайн» применяются следующие методы активного/ интерактивного обучения: интерактивные и проблемные лекции, лекции-диалоги, работа в малых группах, метод обучения в парах. Используемые оценочные средства: лабораторные работы (ПР-6), конспект (ПР-7).

# **I. СТРУКТУРА И СОДЕРЖАНИЕ ТЕОРЕТИЧЕСКОЙ ЧАСТИ КУРСА**

### **МОДУЛЬ 1. Введение в веб-дизайн (4 ч.)**

**Тема 1.** Дизайн. Основные понятия (2 ч.)

Рекламные возможности использования дизайна в организации.

**Тема 2.** Обработка графической информации. Виды компьютерной графики (2 ч.)

Методы растровой и векторной компьютерной графики. Графические компьютерные программы создания, редактирования и просмотра графических объектов. Создание, редактирование и сохранение графических объектов.

#### **МОДУЛЬ 2. Инструменты веб-дизайнера (4 ч.)**

**Тема 3.** Дизайн в Интернете (2 ч.)

Возможности веб-дизайна. Гипертекстовые методы создания и представления информации. Веб-дизайн на сайте организации. Методы формирования веб-страниц.

**Тема 4**. Программное обеспечение (2 ч.)

Программное обеспечение для работы в Интернете. Программное обеспечение для создания сайтов.

#### **МОДУЛЬ 3. Создание сайта (4 ч.)**

**Тема 5.** Разработка сайта (4 ч.)

Разработка сценария (карты) и дизайна (оформления) сайта. Создание веб-страниц и включение их в сайт. Запуск сайта на локальном компьютере. Мониторинг работы веб-страниц сайта.

#### **МОДУЛЬ 4. Практический веб-дизайн (6 ч.)**

**Тема 6.** Подключение сайта в Интернете (3 ч.)

Способы и средства подключения сайта в Интернете.

**Тема 7.** Размещение ресурсов на сайте (3 ч.)

Использование на сайте мультимедийных и иных рекламных материалов, в т. ч. баннеров. Включение в сайт гостевой книги, форума, ссылок на другие ресурсы в Интернете и т. п. Регистрация ресурса. Поддержка (обновление) сайта. Статистика о посетителях веб-сайта.

# **II. СТРУКТУРА И СОДЕРЖАНИЕ ПРАКТИЧЕСКОЙ ЧАСТИ КУРСА**

### **Лабораторные работы (18 ч.)**

- 1. Лабораторная работа №1 (3 час.)
- 2. Лабораторная работа №2 (3 час.)
- 3. Лабораторная работа №3 (3 час.)
- 4. Лабораторная работа №4 (3 час.)
- 5. Лабораторная работа №5 (3 час.)
- 6. Лабораторная работа №6 (3 час.)

# **III. УЧЕБНО-МЕТОДИЧЕСКОЕ ОБЕСПЕЧЕНИЕ САМОСТОЯТЕЛЬНОЙ РАБОТЫ ОБУЧАЮЩИХСЯ**

Учебно-методическое обеспечение самостоятельной работы обучающихся по дисциплине «Web-дизайн» представлено в Приложении 1 и включает в себя:

план-график выполнения самостоятельной работы по дисциплине, в том числе примерные нормы времени на выполнение по каждому заданию;

характеристика заданий для самостоятельной работы обучающихся и методические рекомендации по их выполнению;

требования к представлению и оформлению результатов самостоятельной работы;

критерии оценки выполнения самостоятельной работы.

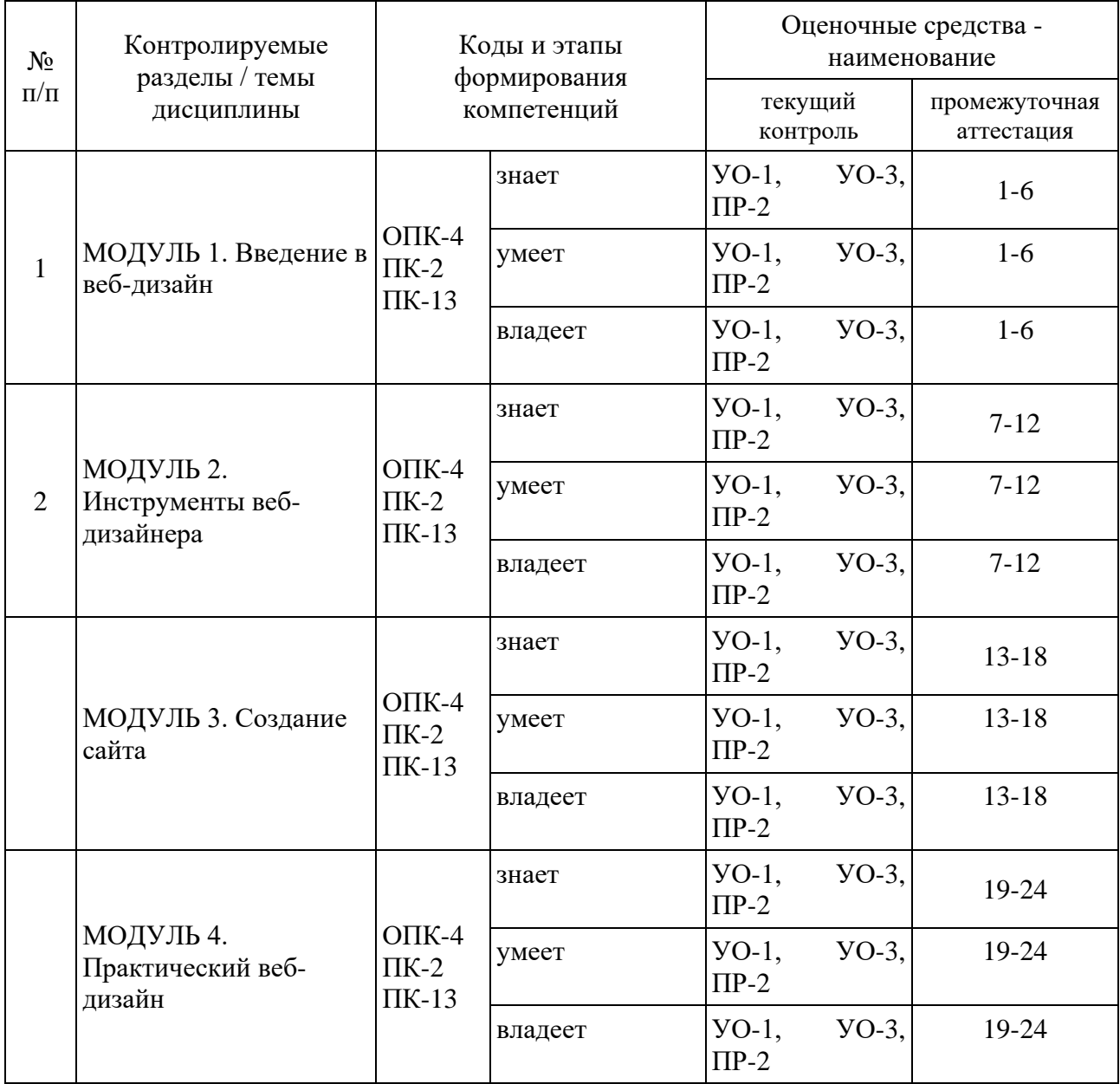

## **IV. КОНТРОЛЬ ДОСТИЖЕНИЯ ЦЕЛЕЙ КУРСА**

Типовые контрольные задания, методические материалы, определяющие процедуры оценивания знаний, умений и навыков и (или) опыта деятельности, а также критерии и показатели, необходимые для оценки знаний, умений, навыков и характеризующие этапы формирования компетенций в процессе освоения образовательной программы, представлены в Приложении 2.

# **V. СПИСОК УЧЕБНОЙ ЛИТЕРАТУРЫ И ИНФОРМАЦИОННО-МЕТОДИЧЕСКОЕ ОБЕСПЕЧЕНИЕ ДИСЦИПЛИНЫ**

#### **Основная литература**

*(электронные и печатные издания)*

1. Алексеев А.П. Введение в Web-дизайн [Электронный ресурс]: учебное пособие/ Алексеев А.П.— Электрон. текстовые данные.— М.: СОЛОН-ПРЕСС, 2010.— 185 c.— Режим доступа: http://www.iprbookshop.ru/65135.html.— ЭБС «IPRbooks»

2. Практикум по информатике. Компьютерная графика и webдизайн : учеб. пособие / Т.И. Немцова, Ю.В. Назарова ; под ред. Л.Г. Гагариной. — М. : ИД «ФОРУМ» : ИНФРА-М, 2017. — 288 с. + Доп. материалы [Электронный ресурс; Режим доступа http://www.znanium.com]. — (Профессиональное образование). - Режим доступа: http://znanium.com/catalog/product/899497

3. Компьютерная графика и web-дизайн : учеб. пособие / Т.И. Немцова, Т.В. Казанкова, А.В. Шнякин / под ред. Л.Г. Гагариной. — М. : ИД «ФОРУМ» : ИНФРА-М, 2017. — 400 с. + Доп. материалы [Электронный ресурс; Режим доступа http://www.znanium.com]. — (Профессиональное образование). - Режим доступа: http://znanium.com/catalog/product/894969

### **Дополнительная литература**

*(печатные и электронные издания)*

1. Перемитина Т.О. Компьютерная графика [Электронный ресурс]: учебное пособие/ Перемитина Т.О.— Электрон. текстовые данные.— Томск: Томский государственный университет систем управления и радиоэлектроники, Эль Контент, 2012.— 144 c.— Режим доступа: http://www.iprbookshop.ru/13940.html.— ЭБС «IPRbooks»

2. Машихина Т.П. Компьютерная графика [Электронный ресурс]: учебное пособие/ Машихина Т.П.— Электрон. текстовые данные.— Волгоград: Волгоградский институт бизнеса, Вузовское образование, 2009.— 146 c.— Режим доступа: http://www.iprbookshop.ru/11328.html.— ЭБС «IPRbooks»

3. Горельская Л.В. Компьютерная графика [Электронный ресурс]: учебное пособие по курсу «Компьютерная графика»/ Горельская Л.В.,

7

Кострюков А.В., Павлов С.И.— Электрон. текстовые данные.— Оренбург: Оренбургский государственный университет, ЭБС АСВ, 2003.— 148 c.— Режим доступа: http://www.iprbookshop.ru/21601.html.— ЭБС «IPRbooks

### **Интернет-ресурсы**

1. Панфилов, К. С. Панфилов, К. Создание веб-сайта от замысла до реализации [Электронный ресурс] / К. Панфилов. - М.: ДМК Пресс, 2009. - 440 с <http://znanium.com/bookread.php?book=408372>

2. Осипов, И. А. Пратт, А. Создание Web-сайтов в Adobe® GoLive® CS2. 250 лучших приемов и советов [Электронный ресурс] / Адам Пратт и Линн Гриллё; Пер. с англ. А. И. Осипова. - М. : ДМК Пресс, 2009. - 384 с. <http://znanium.com/bookread.php?book=407730>

3. Синаторов, С. В. Пакеты прикладных программ: Учебное пособие / С.В. Синаторов. - М.: Альфа-М: НИЦ Инфра-М, 2012. - 256 с <http://znanium.com/bookread.php?book=310140>

| Приморский<br>край,       | г.   1) IBM SPSS Statistics Premium Campus Edition. Поставщик |
|---------------------------|---------------------------------------------------------------|
| Владивосток,              | ЗАО Прогностические решения. Договор ЭА-442-15 от             |
| Фрунзенский<br>$p-H$ ,    | 18.01.16 лот 5. Срок действия договора 30.06.2016.            |
| Русский Остров,<br>ул.    | Лицензия бессрочно.                                           |
| Аякс п., д. 10, корпус D, | 2) SolidWorks Campus 500. Поставщик Солид Воркс Р.            |
| 318,<br>D<br>ауд.         | Договор 15-04-101 от 23.12.2015. Срок действия договора       |
| Компьютерный<br>класс     | 15.03.2016. Лицензия бессрочно.                               |
| кафедры                   | 3) АСКОН Компас 3D v17. Поставщик Навиком. Договор            |
| информационной            | от 20.12.2015. Срок действия<br>$15 - 03 - 53$<br>договора    |
| безопасности, аудитория   | 31.12.2015. Лицензия бессрочно.                               |
| для проведения занятий    | 4) MathCad Education Universety Edition. Поставщик Софт       |
| лекционного,              | Лайн Трейд. Договор 15-03-49 от 02.12.2015. Срок              |
| практического<br>И        | действия договора 30.11.2015. Лицензия бессрочно.             |
| семинарского<br>типа,     | 5) Corel Academic Site. Поставщик Софт Лайн Трейд.            |
| групповых<br>$\mathbf{M}$ | Договор ЭА-442-15 от 18.01.16 лот 4. Срок действия            |
| индивидуальных            | договора 30.06.2016. Лицензия закончилась 28.01.2019.         |
| консультаций, текущего    | 6) Microsoft Office, Microsoft Visual Studio. Поставщик       |
| контроля<br>И             | Софт Лайн Трейд. Договор ЭА-261-18 от 02.08.18 лот 4.         |
| промежуточной             | действия договора 20.09.2018.<br>Срок<br>Лицензия<br>ДО       |
| аттестации.               | 30.06.2020.                                                   |
|                           |                                                               |

**Перечень информационных технологий и программного обеспечения**

# **VI. МЕТОДИЧЕСКИЕ УКАЗАНИЯ ПО ОСВОЕНИЮ ДИСЦИПЛИНЫ**

## **Методические указания для обучающихся по освоению дисциплины (модуля).**

Для более эффективного освоения и усвоения материала рекомендуется ознакомиться с теоретическим материалом по той или иной теме до проведения семинарского занятия. Работу с теоретическим материалом по теме с использованием учебника или конспекта лекций можно проводить по следующей схеме:

- название темы;

- цели и задачи изучения темы;

- основные вопросы темы;

- характеристика основных понятий и определений, необходимых для усвоения данной темы;

- список рекомендуемой литературы;

- наиболее важные фрагменты текстов рекомендуемых источников, в том числе таблицы, рисунки, схемы и т.п.;

- краткие выводы, ориентирующие на определенную совокупность сведений, основных идей, ключевых положений, систему доказательств, которые необходимо усвоить.

В ходе работы над теоретическим материалом достигается

- понимание понятийного аппарата рассматриваемой темы;

- воспроизведение фактического материала;

- раскрытие причинно-следственных, временных и других связей;

- обобщение и систематизация знаний по теме.

При подготовке к экзамену рекомендуется проработать вопросы, рассмотренные на лекционных и практических занятиях, представленные в рабочей программе, используя основную литературу, дополнительную литературу и интернет-ресурсы.

9

### **VII. МАТЕРИАЛЬНО-ТЕХНИЧЕСКОЕ ОБЕСПЕЧЕНИЕ**

## **ДИСЦИПЛИНЫ**

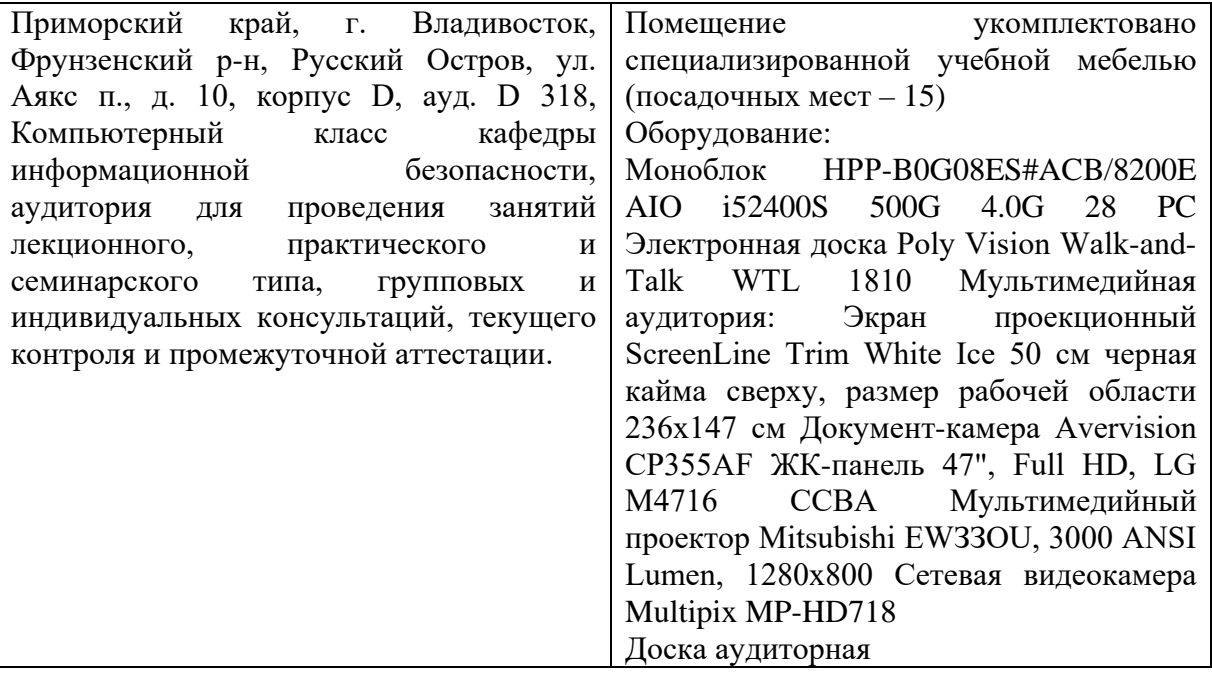

**Приложение 1**

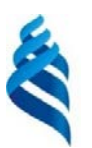

МИНИСТЕРСТВО НАУКИ И ВЫСШЕГО ОБРАЗОВАНИЯ РОССИЙСКОЙ ФЕДЕРАЦИИ

Федеральное государственное автономное образовательное учреждение высшего образования

**«Дальневосточный федеральный университет»** (ДВФУ)

**ШКОЛА ЕСТЕСТВЕННЫХ НАУК**

# **УЧЕБНО-МЕТОДИЧЕСКОЕ ОБЕСПЕЧЕНИЕ САМОСТОЯТЕЛЬНОЙ РАБОТЫ ОБУЧАЮЩИХСЯ**

**по дисциплине «Web-дизайн»**

**Направление подготовки 10.03.01 Информационная безопасность**

Профиль подготовки – «Комплексная защита объектов информатизации»

**Форма подготовки - очная**

**Владивосток 2019**

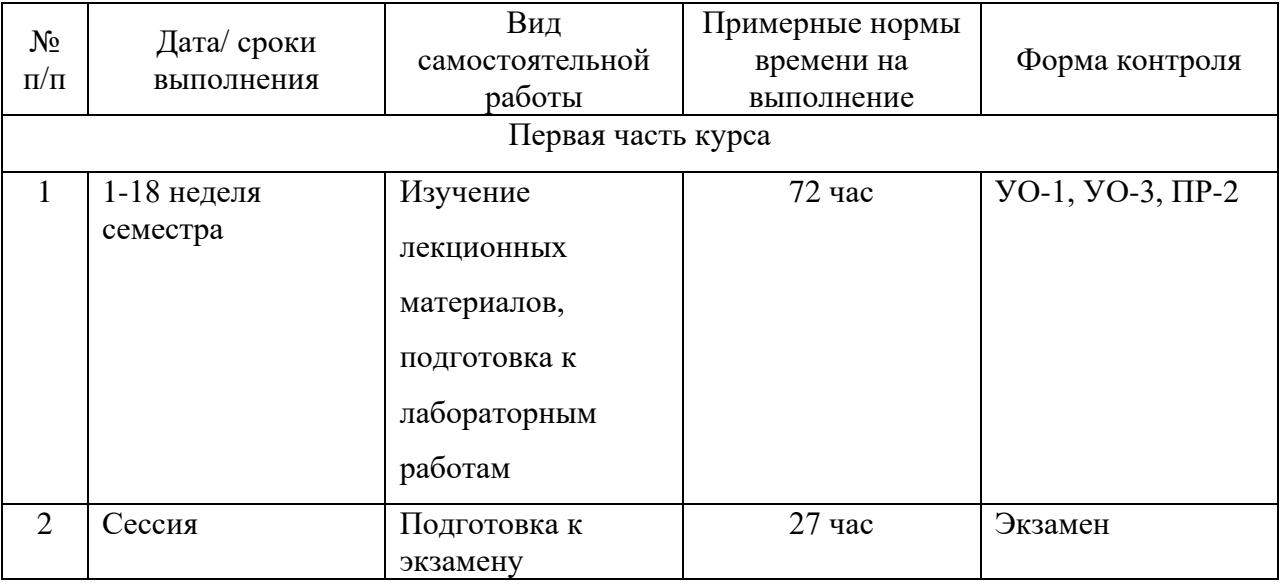

### **План-график выполнения самостоятельной работы по дисциплине**

Самостоятельная работа студентов включает:

- освоение лекционного материала;
- подготовку к ролевым игра, изучения основных законов информационной безопасности.
- выполнение индивидуального домашнего задания;
- оформление выполненного индивидуального домашнего задания;
- подготовку к защите выполненного индивидуального домашнего задания.

В отчет по индивидуальному домашнему заданию должны входить:

1) Условия задач (конкретное задание выдается преподавателем);

- 2) Согласование с преподавателем выполненного домашнего задания;
- 3) Выступление перед аудиторией.

Самостоятельная работа студентов по дисциплине складывается из времени, необходимого для освоения лекционного материала, освоения и совершенствования навыков решения задач и времени выполнения и оформления индивидуального домашнего задания.

Задачи, включенные в самостоятельные работы, ориентированы на выявление степени владения студентом техникой решения типовых задач, умения находить нужный метод решения и уверенно применять его в условиях дефицита времени.

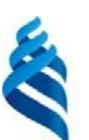

МИНИСТЕРСТВО НАУКИ И ВЫСШЕГО ОБРАЗОВАНИЯ РОССИЙСКОЙ ФЕДЕРАЦИИ

Федеральное государственное автономное образовательное учреждение высшего образования

**«Дальневосточный федеральный университет»**

(ДВФУ)

### **ШКОЛА ЕСТЕСТВЕННЫХ НАУК**

### **ФОНД ОЦЕНОЧНЫХ СРЕДСТВ по дисциплине «Web-дизайн Направление подготовки 10.03.01 Информационная безопасность** Профиль подготовки – «Комплексная защита объектов информатизации» **Форма подготовки - очная**

**Владивосток 2019**

# **Паспорт фонда оценочных средств**

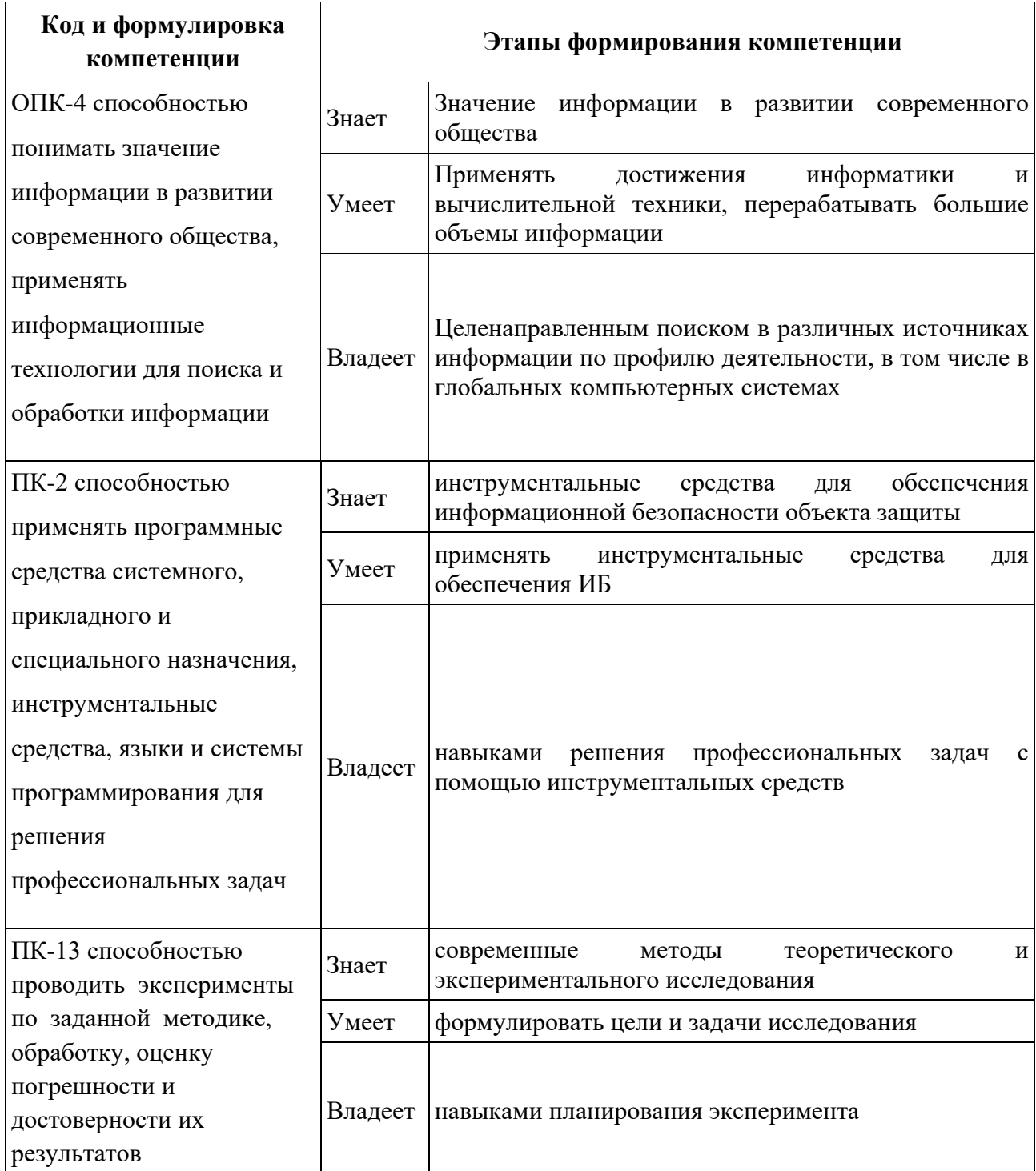

## **Контроль достижения целей курса**

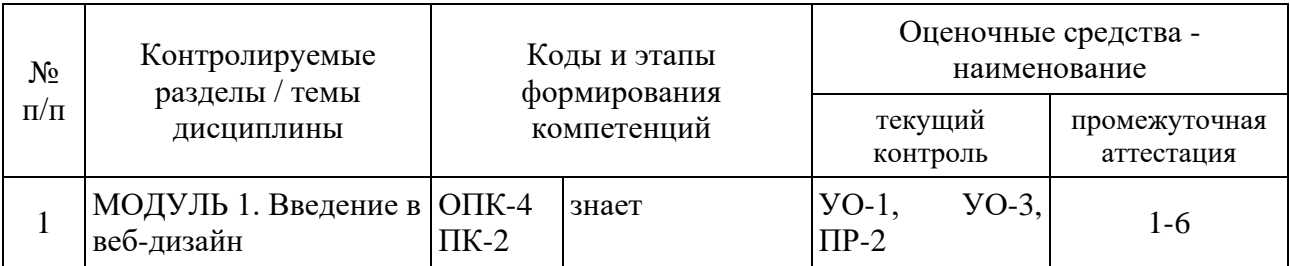

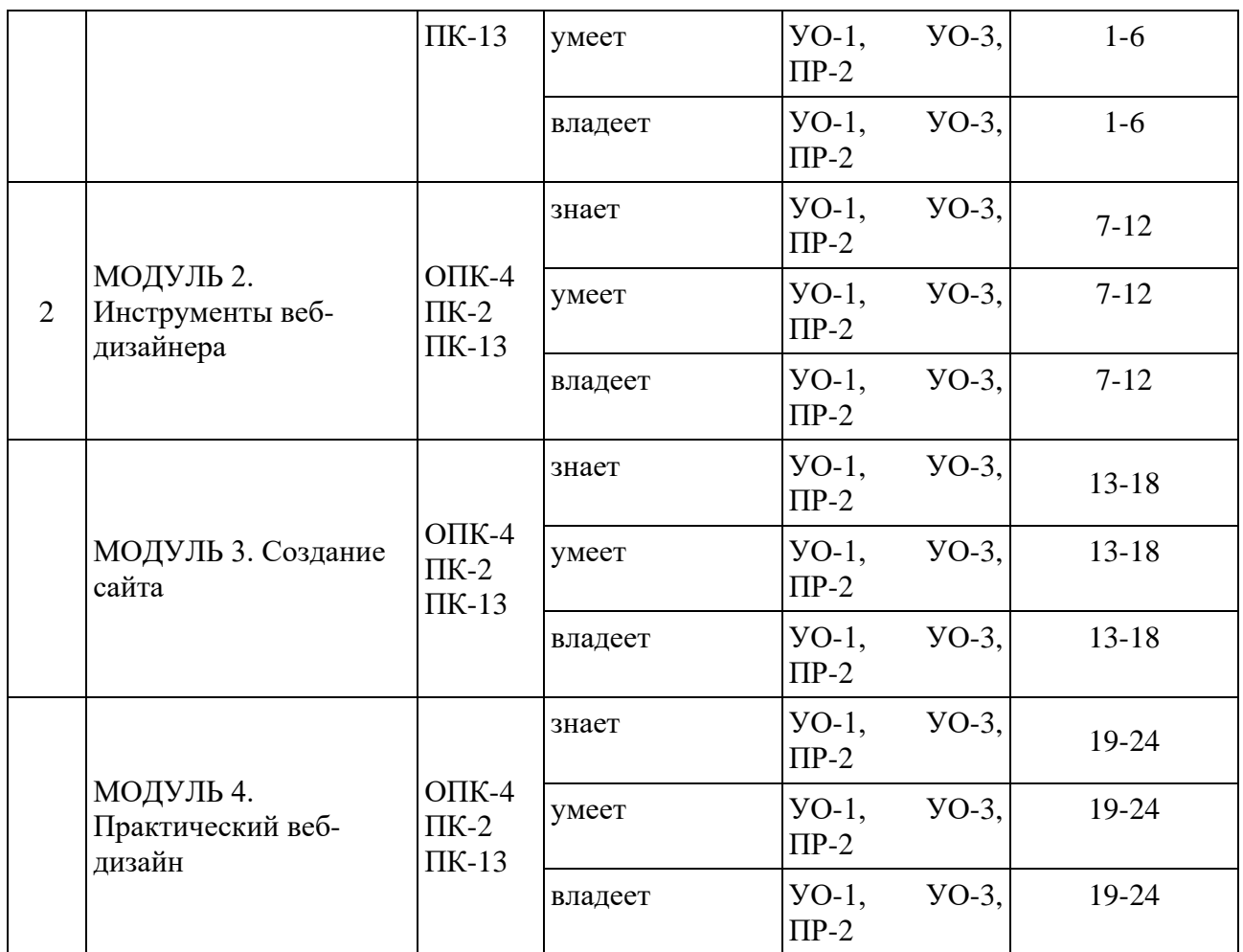

### **Контрольные вопросы**

- 1. Что представляет собой машинная графика?
- 2. Особенности компьютерного дизайна.
- 3. Компьютерная анимация.
- 4. Дизайн как метод использования рекламы в Интернете.
- 5. Дизайн как способ оформления сайта в е.Интернет

6. Что представляют собой термины «гипертекст», «гиперссылка» и «гиперсвязь»?

- 7. Возможности веб-дизайна.
- 8. Способы создания графических изображений для веб-дизайна.
- 9. Баннерная реклама.

10. Сайт фирмы как средство привлечения клиентов, существенного роста продаж и оказания различных услуг.

11. Основные виды рекламы Интернет ресурсов (оффлайновые агентства, интернет-площадки и магазины и др.).

- 12. Методы организации сайта фирмы.
- 13. Структура веб-сайтов фирм.
- 14. Методы формирования веб-страниц.
- 15. Программы создания веб-сайтов и веб-страниц.
- 16. Разработка и дизайн сайта.
- 17. Размещение сайтов.
- 18. Способы размещения ресурсов на сайте.
- 19. Формы взаимодействия с сайтом (Гостевая книга, Форум и т.п.).
- 20. Обновление информации на сайте и его дизайна.
- 21. Регистрация Интернет ресурса.
- 22. Статистика веб-сайта.
- 23. Данные о посетителях Веб-сайта.
- 24. Поддержка (обновление) сайта.

### **Вопросы к экзамену**

- 1. Структура HTML-документа.
- 2. Базовые теги.
- 3. Средства HTML для форматирования текста.
- 4. Средства HTML для оформления документа.
- 5. Средства HTML для создания таблиц и списков.
- 6. Виды структур web-узлов.
- 7. Средства HTML для создания навигации.

8. С помощью какого тега выполняется вставка сценария в документ?

9. Перечислите способы и их особенности встраивания сценария JavaScript в HTML-страницу.

- 10. Понятие объекта JavaScript
- 11. Иерархия объектов JavaScript.

12. Свойства объектов.

13. Каков синтаксис использования операторов в JavaScript?

14. Какой синтаксис использования функций в JavaScript?

15. Методы в JavaScript.

16. В чем заключается назначение обработчиков событий в JavaScript?

17. Перечислите свойства объекта navigator.

18. Перечислите свойства объектов document, history, location, window.

19. Каков синтаксис использования операторов ветвления и циклов в JavaScript?

20. Какие теги используются для создания элементов формы.

21. Модель форматирования каскадных таблиц стилей.

22. В чем отличие блочных и строковых элементов CSS?

23. Способы позиционирования элементов и их отличия.

24. Способы соединения CSS и документа и их особенности.

25. Схема селектора CSS.

26. Псевдоклассы связей.

27. Какие свойства форматирования элементов используются в CSS?

28. Механизм вызова функции.

29. В каком разделе HTML-документа описывается функция?

30. Реализация динамической смены изображений